OGGETTO: Richiesta di accesso agli atti/documenti.

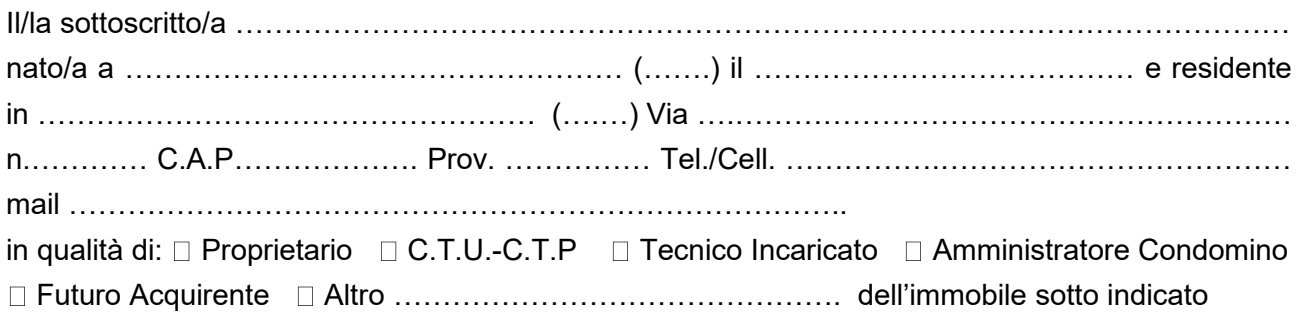

## **CHIEDE**

➢ di prendere visione dei seguenti atti/documenti amministrativi:

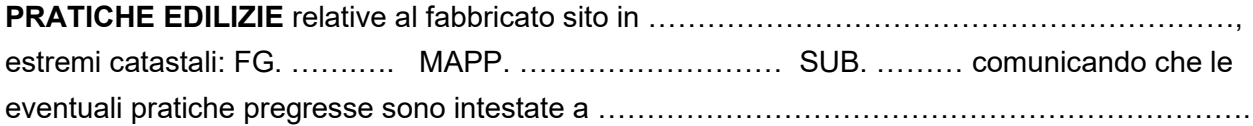

➢ il rilascio di copia

□ semplice, non autenticata/e, priva di valore legale

autenticata (*necessita di marca da bollo € 16,00*)

dei seguenti documenti:

□ Elaborati grafici □ Abitabilità □ Concessione/Permesso □ Altro……………………………………

# **PER IL SEGUENTE MOTIVO:**

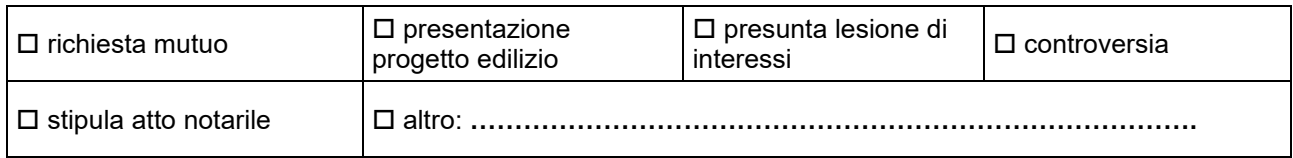

Estremi del documento di identità:

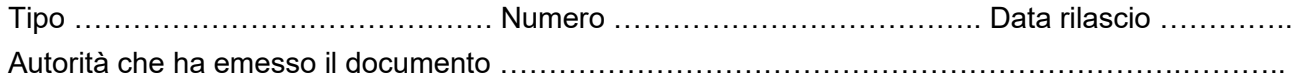

\_\_\_\_\_\_\_\_\_\_\_\_\_\_\_\_\_\_\_\_\_, li \_\_\_\_\_\_\_\_\_\_\_\_\_\_

 $\_$ (Firma del Richiedente)

### ALLEGATI

- Documento di identità del richiedente:
- Si allega l'attestazione del **pagamento dei diritti di segreteria di € 30,00**;
	- mediante bonifico su c/c intestato al Comune di Gualdo presso Poste Italiane S.p.A., IBAN: **IT03A0760103200001064205105**
	- mediante il sistema PagoPa raggiungibile dal sito [www.comune.gualdo.mc.it,](http://www.comune.gualdo.mc.it/) sezione "*pagamenti online*" o direttamente al seguente link: [https://mpay.regione.marche.it/mpay/pagonet/extern.do?formName=formExtern&payerCodic](https://mpay.regione.marche.it/mpay/pagonet/extern.do?formName=formExtern&payerCodiceUtente=000RM&payerCodiceEnte=43021&payerTipoUfficio=&payerCodiceUfficio=) [eUtente=000RM&payerCodiceEnte=43021&payerTipoUfficio=&payerCodiceUfficio=](https://mpay.regione.marche.it/mpay/pagonet/extern.do?formName=formExtern&payerCodiceUtente=000RM&payerCodiceEnte=43021&payerTipoUfficio=&payerCodiceUfficio=)

#### □ Eventuale Delega;

Ai sensi dell'art. 13 del Regolamento UE 679/16 (GDPR), si informa che i dati personali inerenti cittadini/utenti/ditte vengono trattati nell'esercizio di pubblici poteri, sia in forma cartacea che con strumenti elettronici, per gestire gli adempimenti istruttori ed amministrativi previsti nella richiesta in oggetto e per finalità di verifica autocertificazioni, pubblicazione in albo pretorio o amministrazione trasparente e per archiviazione e conservazione entro i tempi previsti dalla legge. I trattamenti sopra descritti sono leciti ai sensi dell'art. 6 comma 1 GDPR. Titolare del trattamento dei suoi dati è il Comune di Noventa di Piave. Responsabile interno del trattamento dei suoi dati è il Responsabile di P.O. Servizi Tecnici. Gli interessati possono esercitare in ogni momento i diritti previsti dal GDPR. I dati di contatto del Responsabile della Protezione dei dati (DPO) sono pubblicati sulla sezione privacy del sito web comunale.

### **DELEGA**

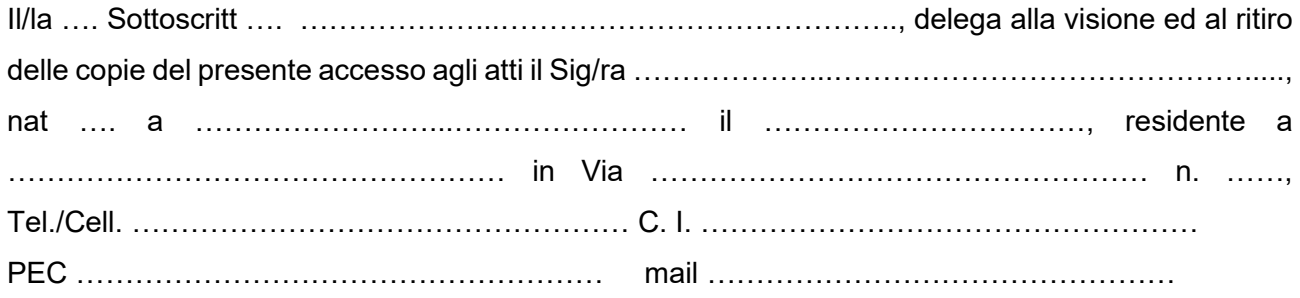

ed allega copia del documento d'identità di entrambi.

FIRMA  $\overline{\phantom{a}}$  , where  $\overline{\phantom{a}}$